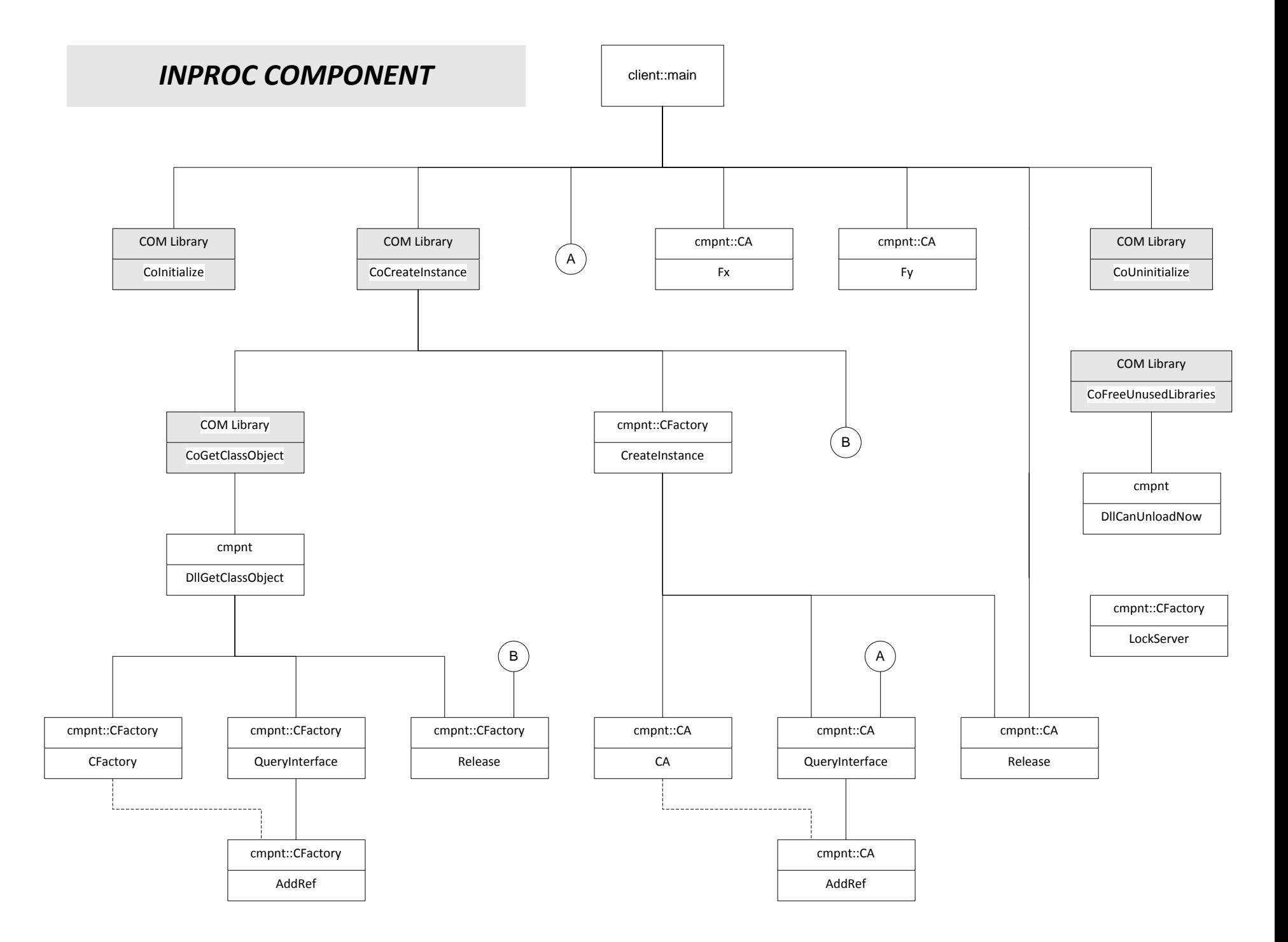

Note: calling sequence goes left to right in this diagram